## **Formeln zur zweidimensionalen Geometrie**

### Inhaltsverzeichnis

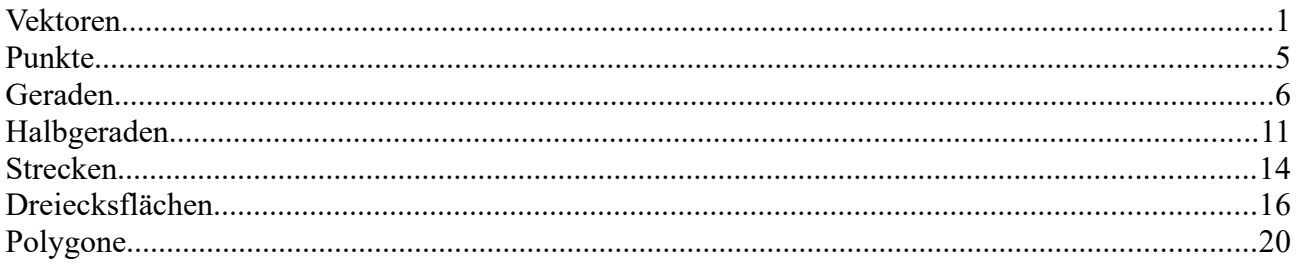

### <span id="page-0-0"></span>**Vektoren**

Ein Vektor **v**, eingebettet in einem zwedimensionalen Raum, beschreibt ein mathematisches Objekt mit einer Länge v=|**v**| und einer Richtung; dargestellt wird ein Vektor durch einen Pfeil der Länge v, der in die gewünschte Richtung zeigt. Alle Vektoren derselben Länge und derselben Richtung werden als gleich angesehen, auch wenn sie an verschiedenen Stellen des Raumes angeheftet scheinen.

Der Nullvektor ist der Vektor mit der Länge null; seine Richtung ist nicht definiert.

Der Einheitsvektor in Richtung **v** wird mit einem Dach gekennzeichnet:  $\hat{v}$  *mit*  $|\hat{v}| = 1$ . Zwei Vektoren mit derselben Richtung heißen parallel.

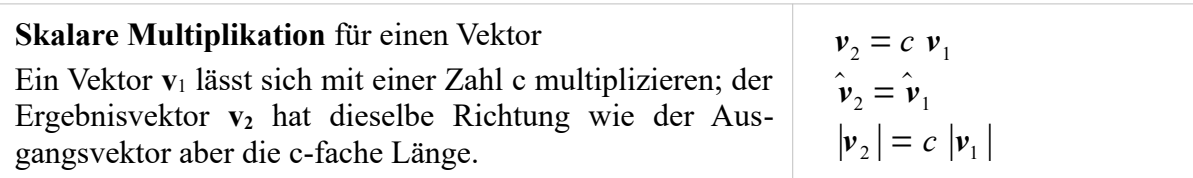

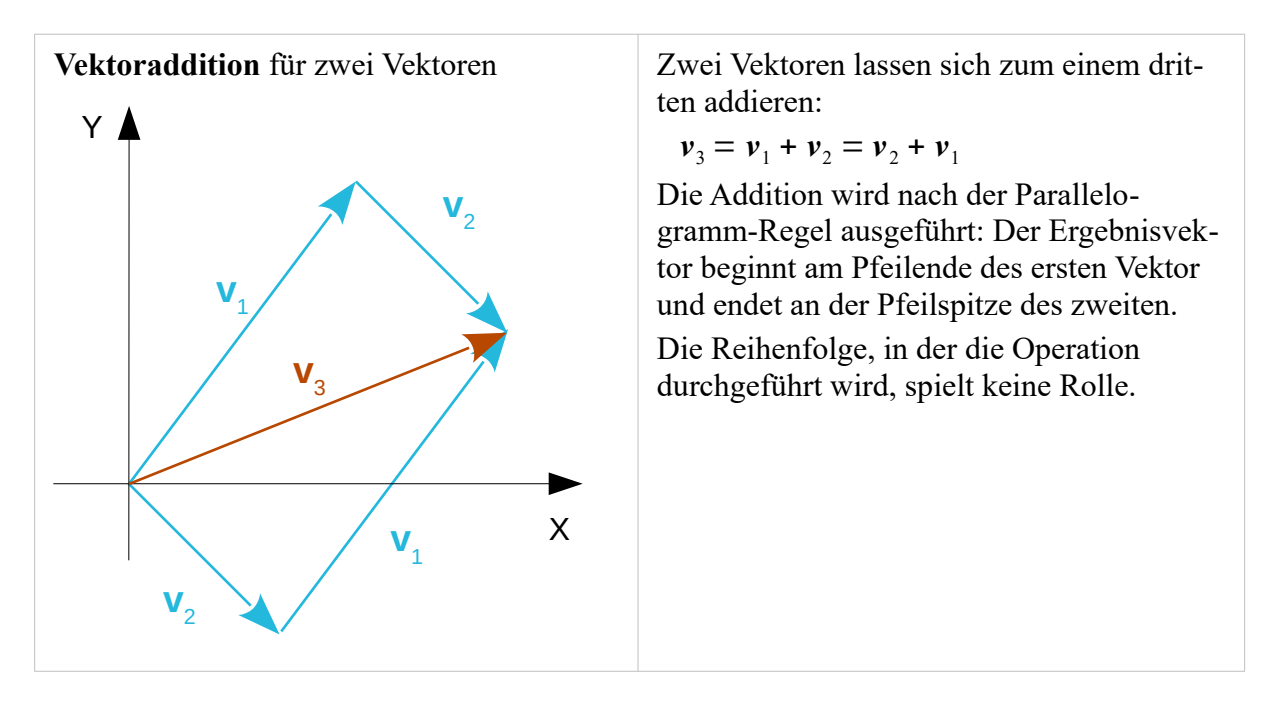

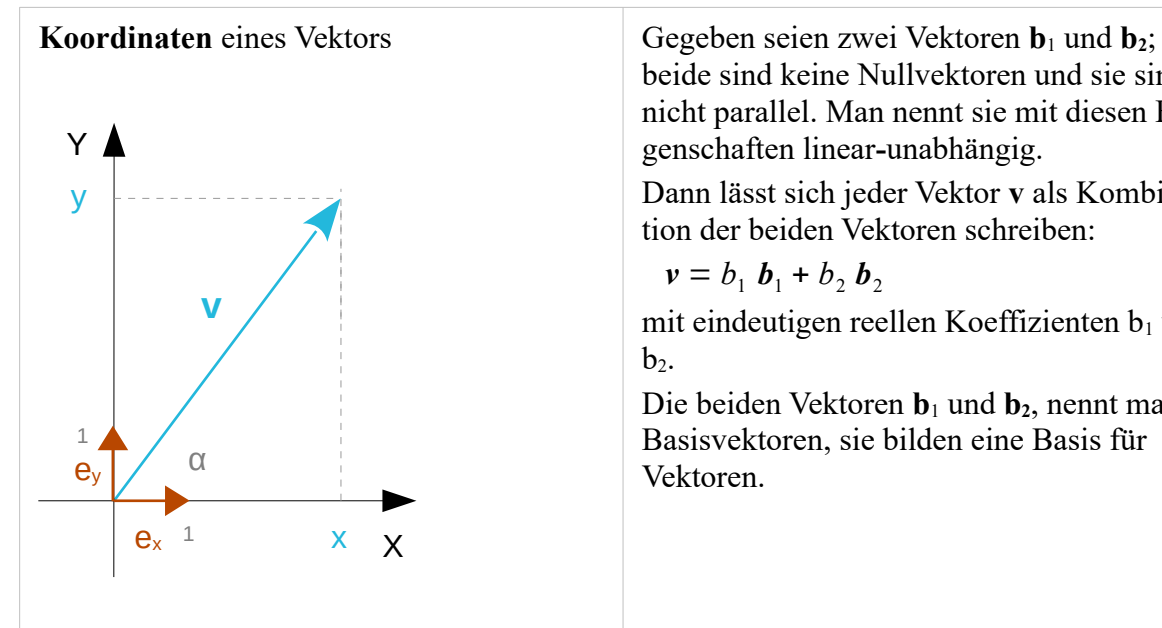

beide sind keine Nullvektoren und sie sind nicht parallel. Man nennt sie mit diesen Eigenschaften linear**-**unabhängig.

Dann lässt sich jeder Vektor **v** als Kombination der beiden Vektoren schreiben:

$$
\mathbf{v} = b_1 \mathbf{b}_1 + b_2 \mathbf{b}_2
$$

mit eindeutigen reellen Koeffizienten  $b_1$  und

Die beiden Vektoren **b**1 und **b2**, nennt man Basisvektoren, sie bilden eine Basis für Vektoren.

Besonders einfach gestaltet sich das Rechnen mit Vektoren, wenn man zwei Einheitsvektoren wählt, die senkrecht aufeinander stehen.

Der eine Basisvektor **ex** zeige in die positive Richtung der x-Achse, der andere **ey** in die positive Richtung der y-Achse.

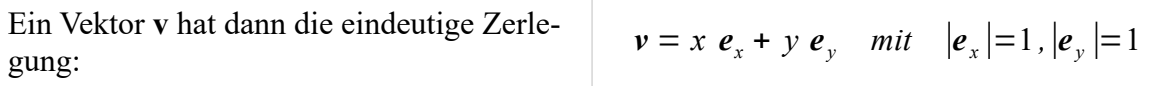

Die Zahlen x und y nennt man die kartesischen Koordinaten des Vektors bezogen auf die gewählte Basis **ex** und **ey**.

Die Länge des Vektors, ausgedrückt mit den Koordinaten, ergibt sich aus dem Satz des Pythagoras zu:

$$
|\mathbf{v}| = \mathbf{v} = \sqrt{x^2 + y^2}
$$

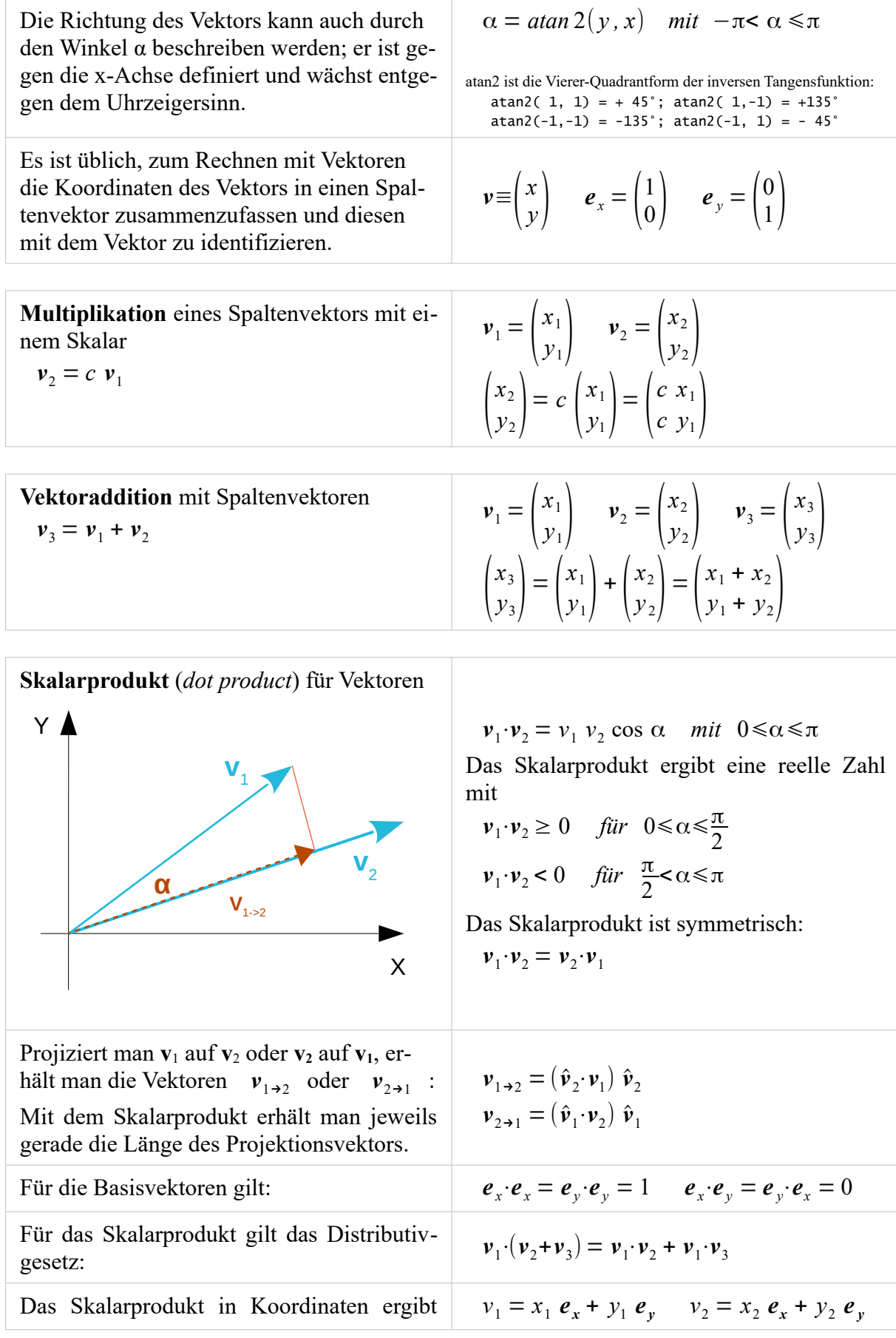

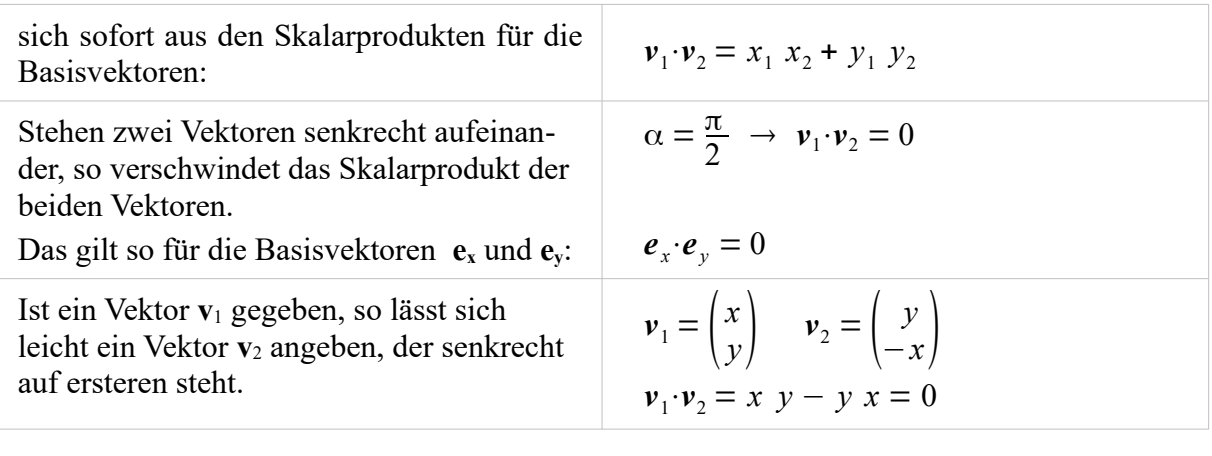

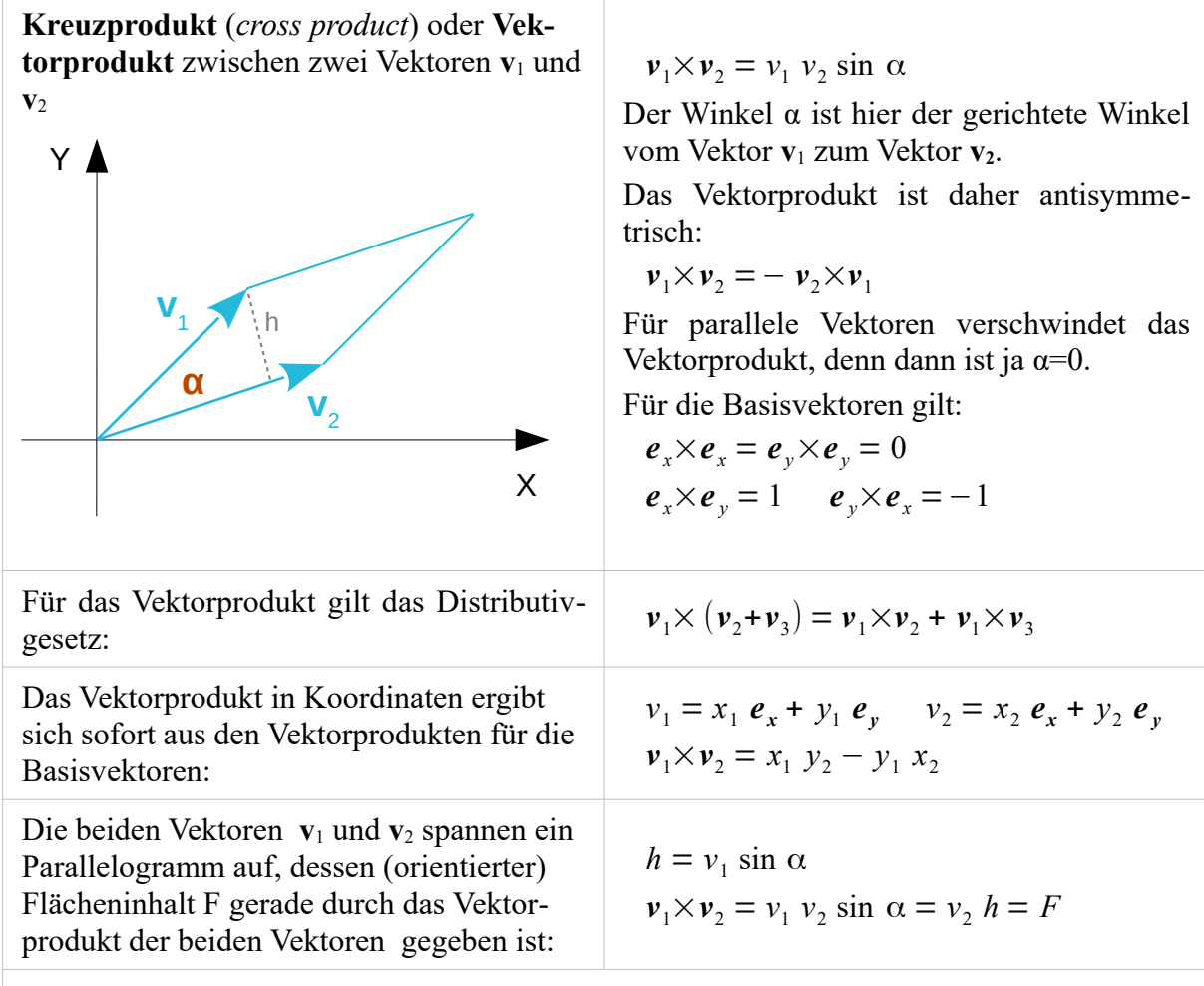

*Anmerkung*: In drei Dimensionen ist das Kreuzprodukt eine vektorartige Größe (in Richtung der dritten Dimension).

### <span id="page-4-0"></span>**Punkte**

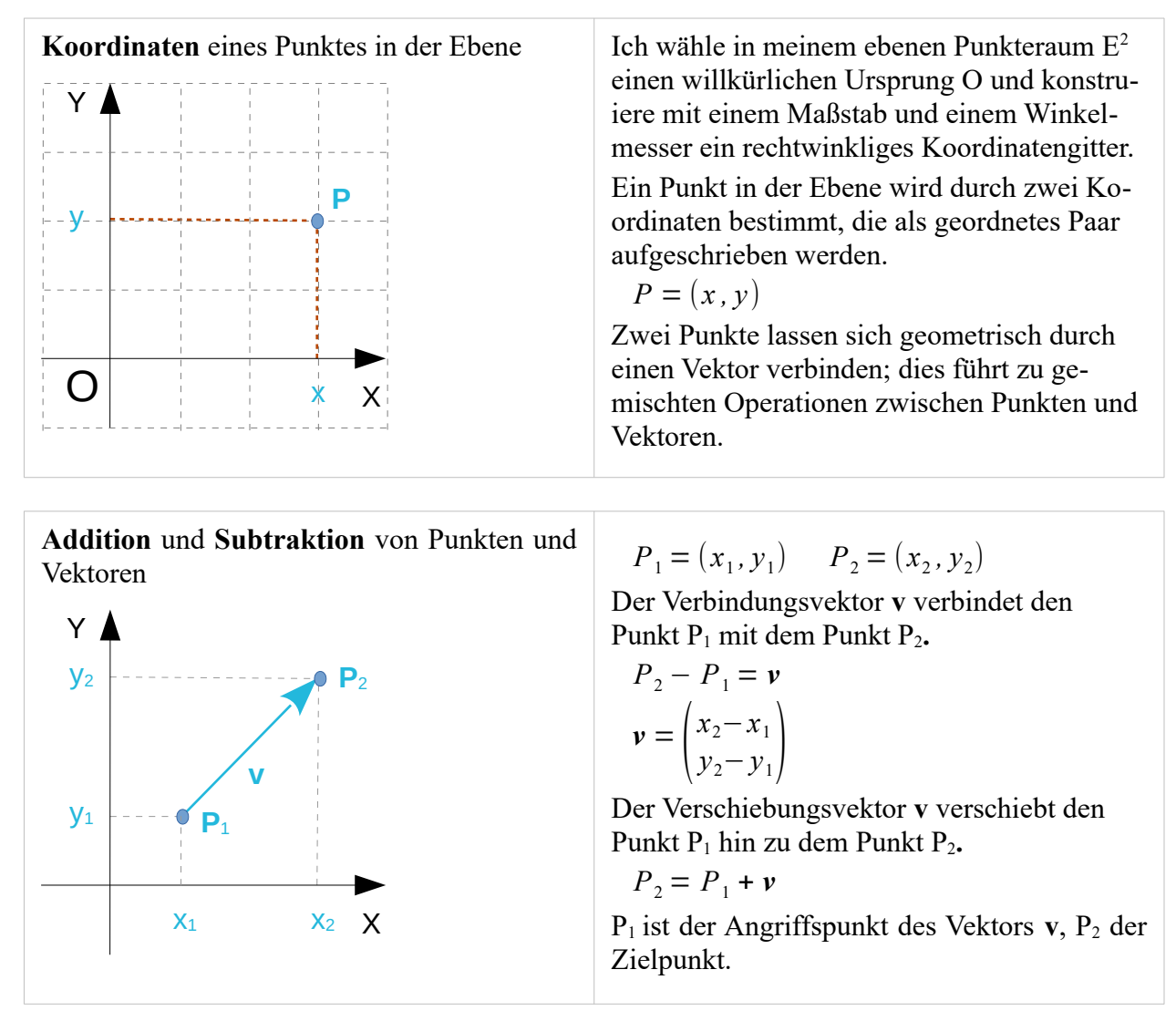

<span id="page-5-0"></span>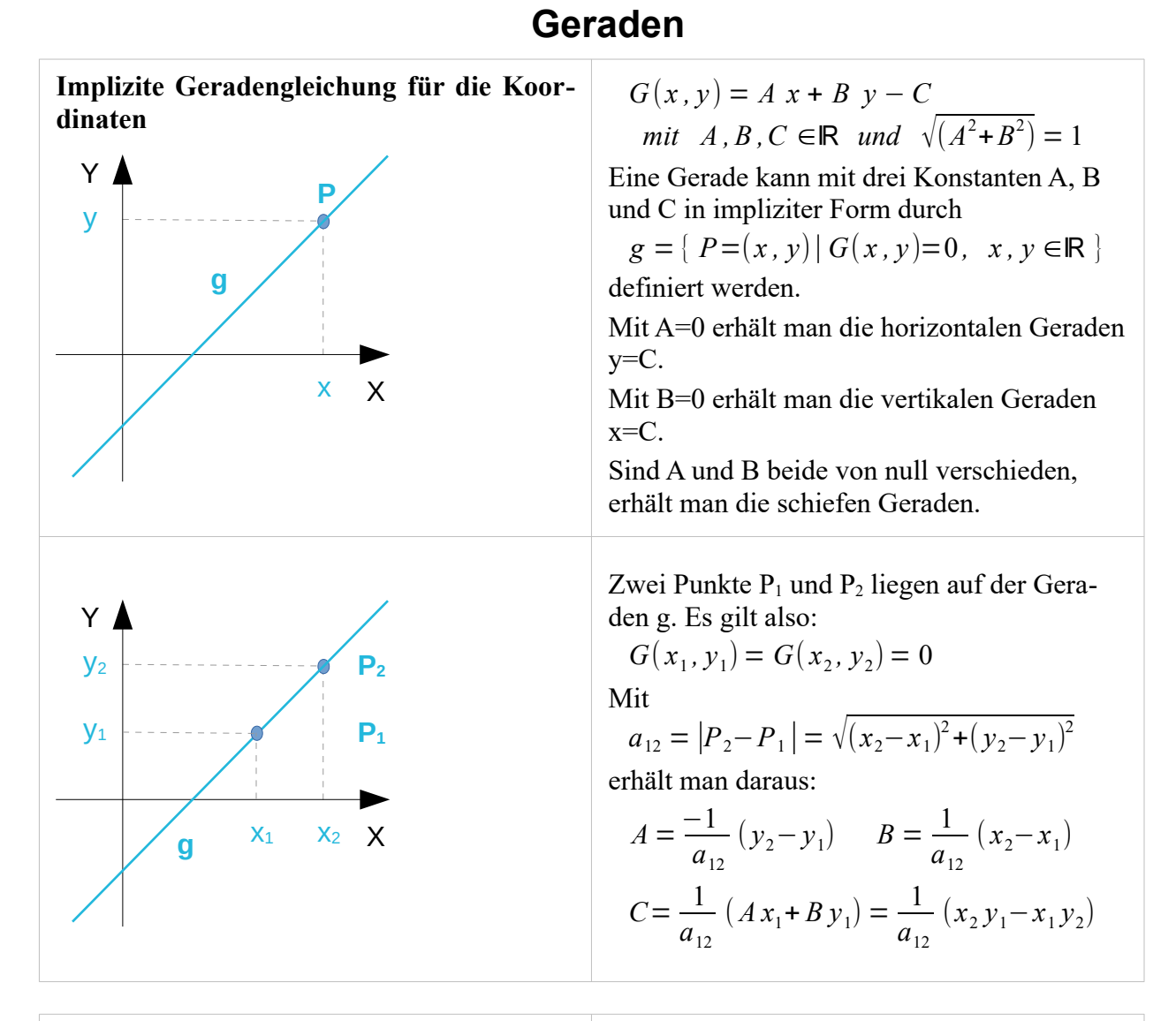

**Punkt-Normalenform der Geradengleichung** Y

X **P d ┴ P0 g**

Es sei ein Punkt  $P_0$  auf einer Geraden g gegeben und dazu der Normaleneinheitsvektor **d ┴** , der senkrecht auf der Geraden steht.

Die Gerade lässt sich implizit durch

$$
g = \{ P \in E^2 \mid d^{\perp} \cdot (P - P_0) = 0 \}
$$

beschreiben,  $\mathbf{d}^{\perp}$  und (P-P<sub>0</sub>) stehen senkrecht aufeinander, das Skalarprodukt verschwindet daher.

Mit  $d^{\perp} = \begin{pmatrix} A \\ B \end{pmatrix}$  $\begin{pmatrix} A \\ B \end{pmatrix}$  und  $\sqrt{(A^2 + B^2)} = 1$  ergibt

sich für den Skalarprodukt-Term:

 $d^{\perp} \cdot (P - P_0) = A x + B y - (A x_0 + B y_0) = 0$ A und B bestimmen also den Normalenvektor  $\mathbf{d}^{\perp}$  und C bestimmt den Punkt P<sub>0</sub> auf der Geraden.

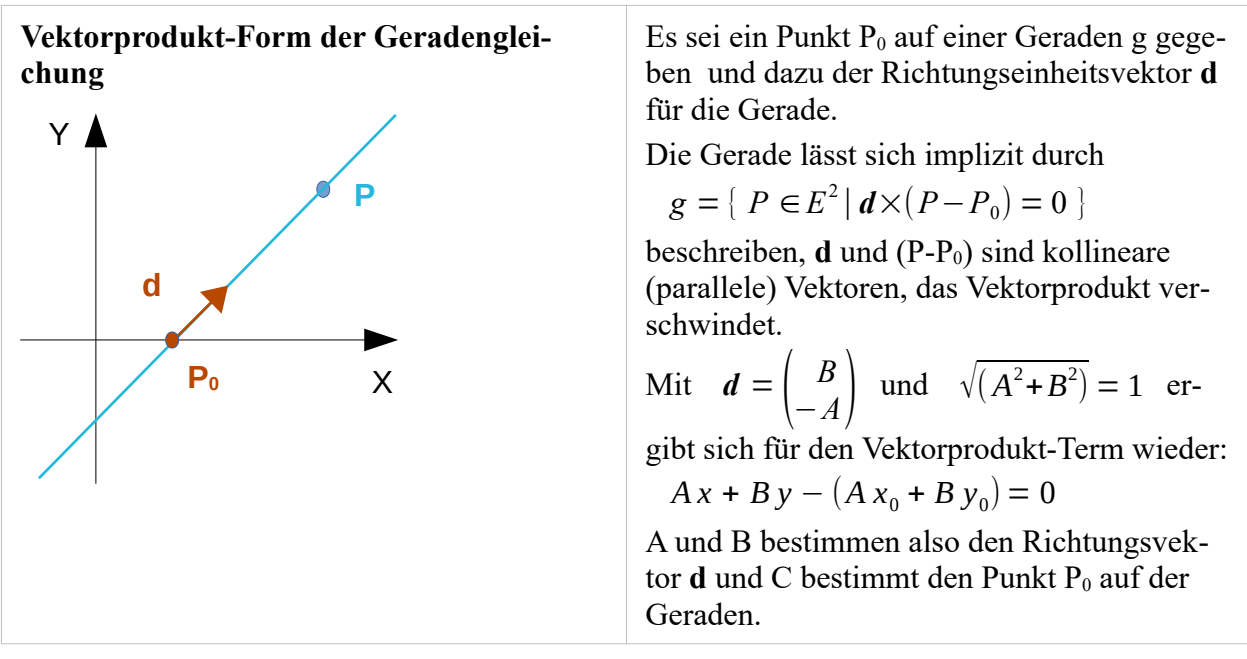

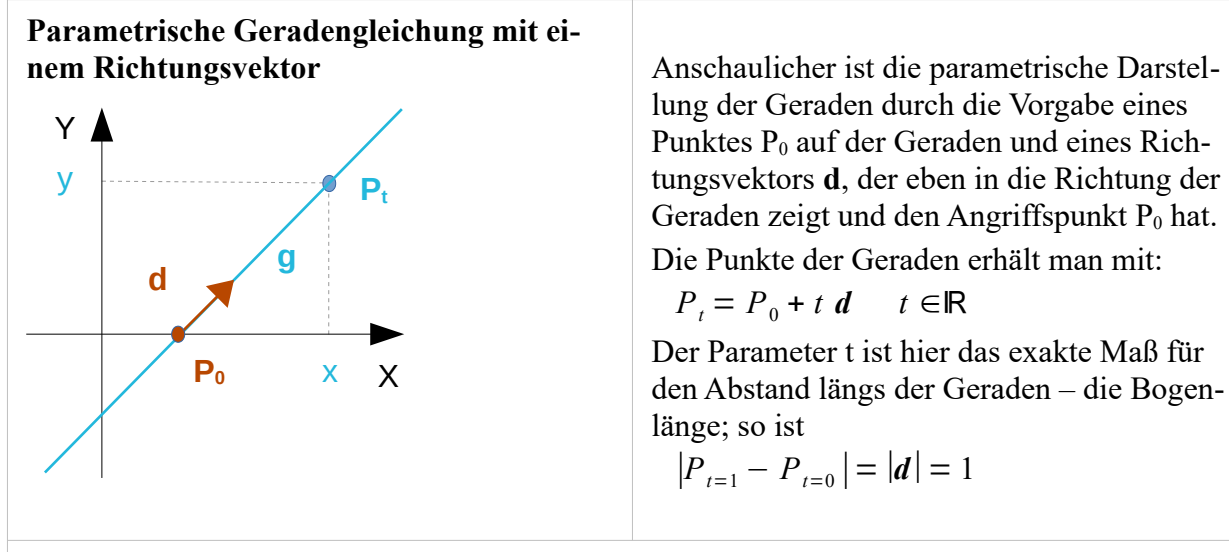

Der Zusammenhang von P<sub>0</sub> und d mit den drei Konstanten A, B und C der impliziten Form ist wie folgt:

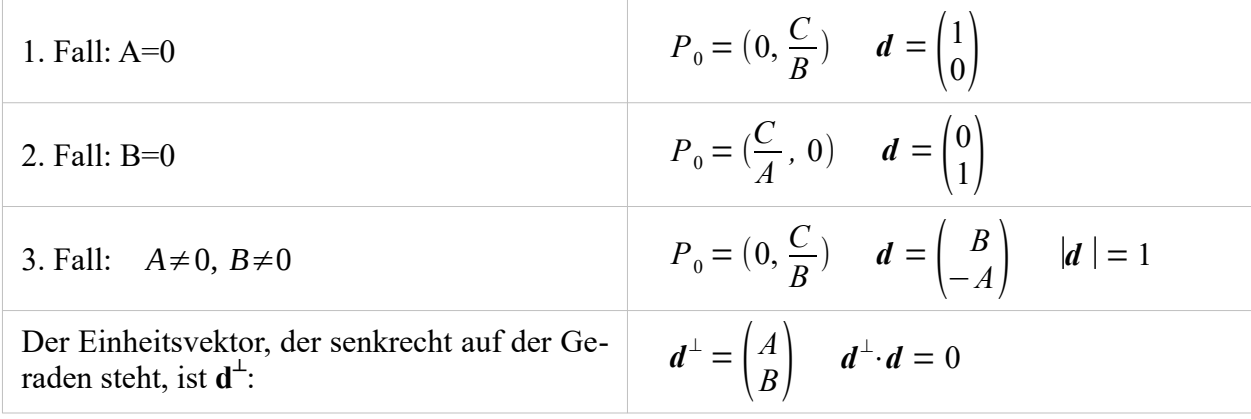

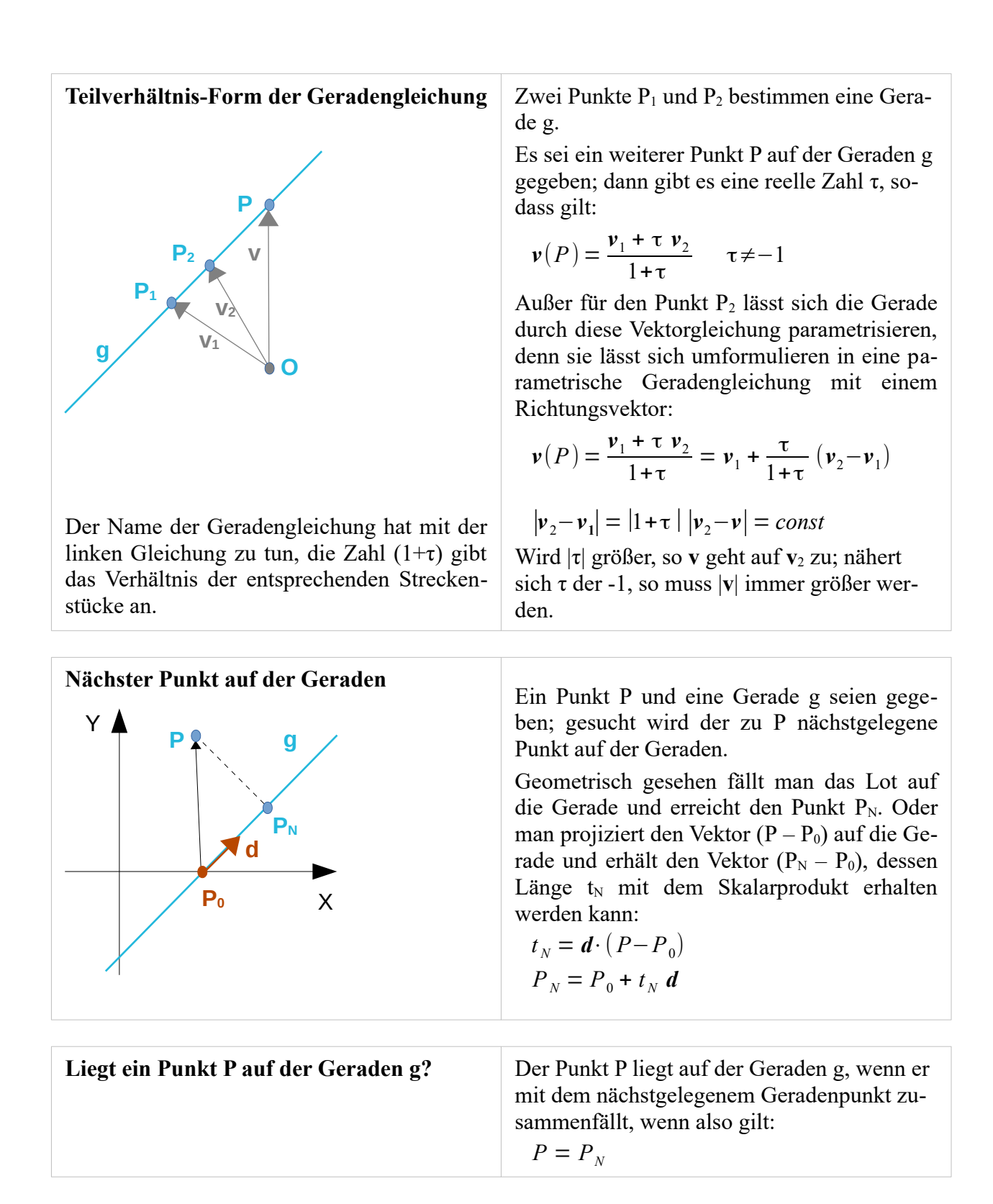

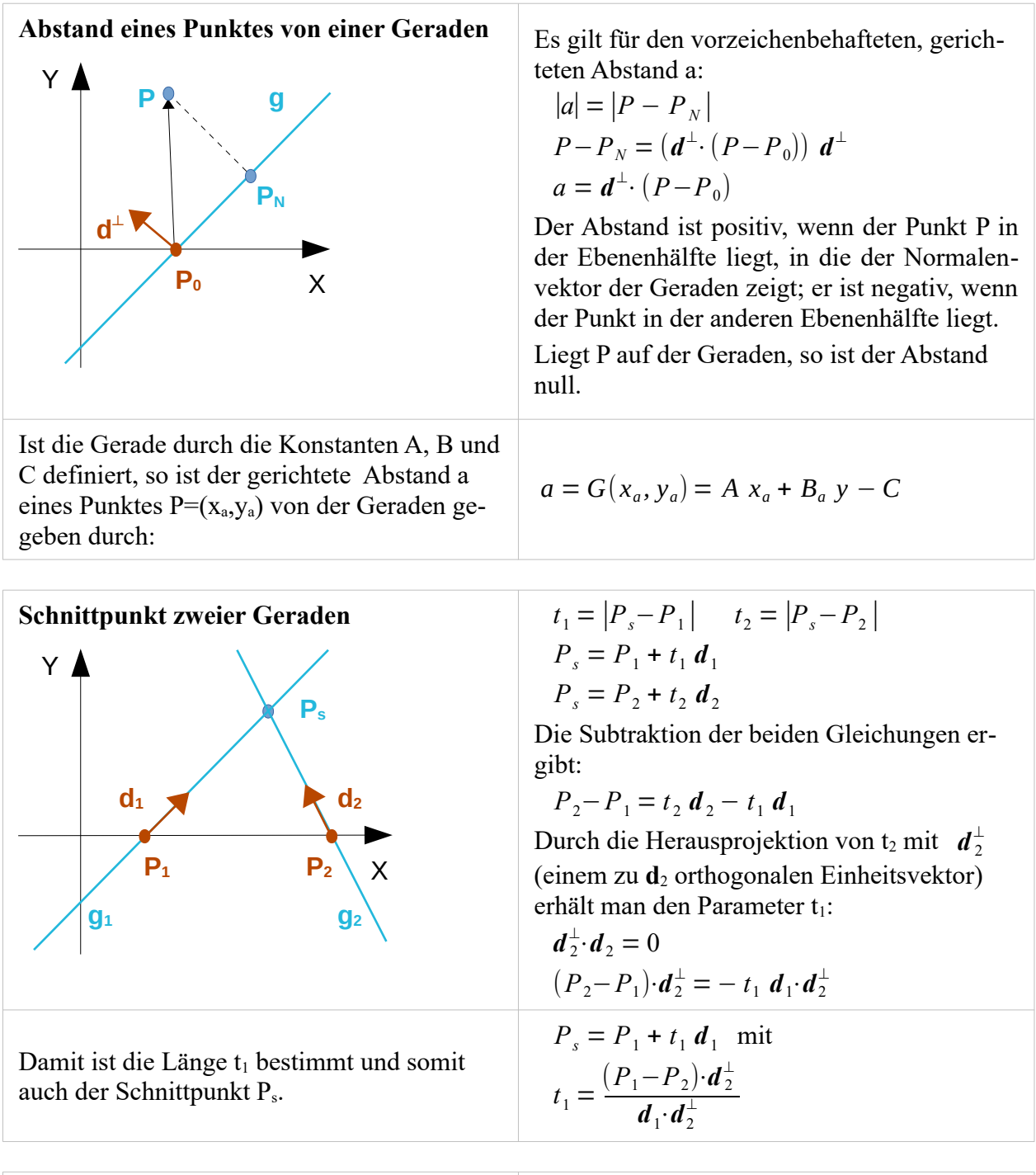

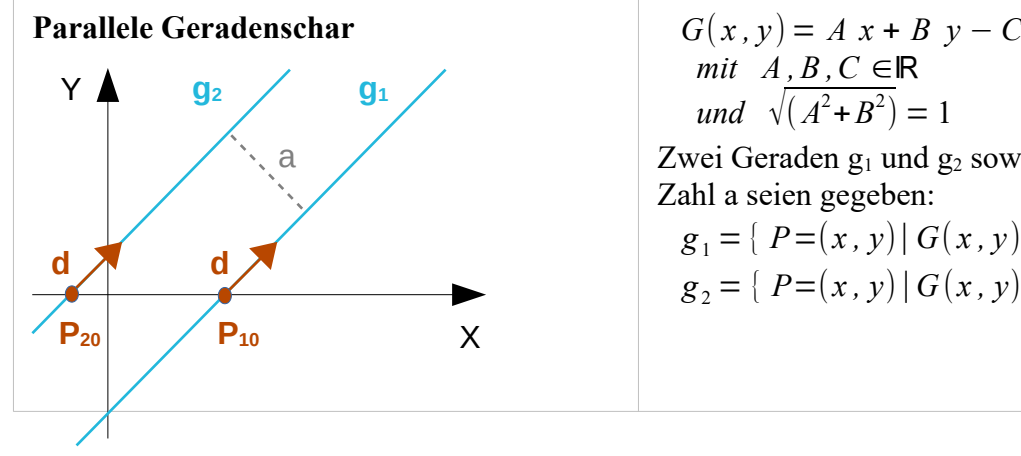

 $mit A$ ,  $B$ ,  $C \in \mathbb{R}$ *und*  $\sqrt{(A^2 + B^2)} = 1$ 

Zwei Geraden  $g_1$  und  $g_2$  sowie eine reelle Zahl a seien gegeben:

$$
g_1 = \{ P = (x, y) | G(x, y) = 0, x, y \in \mathbb{R} \}
$$
  

$$
g_2 = \{ P = (x, y) | G(x, y) = a, x, y \in \mathbb{R} \}
$$

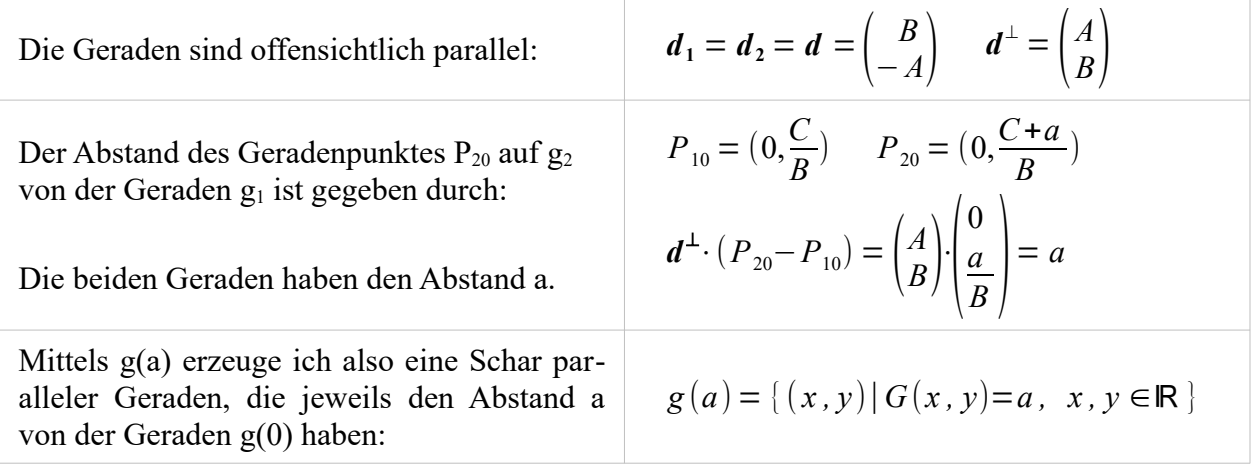

## <span id="page-10-0"></span>**Halbgeraden**

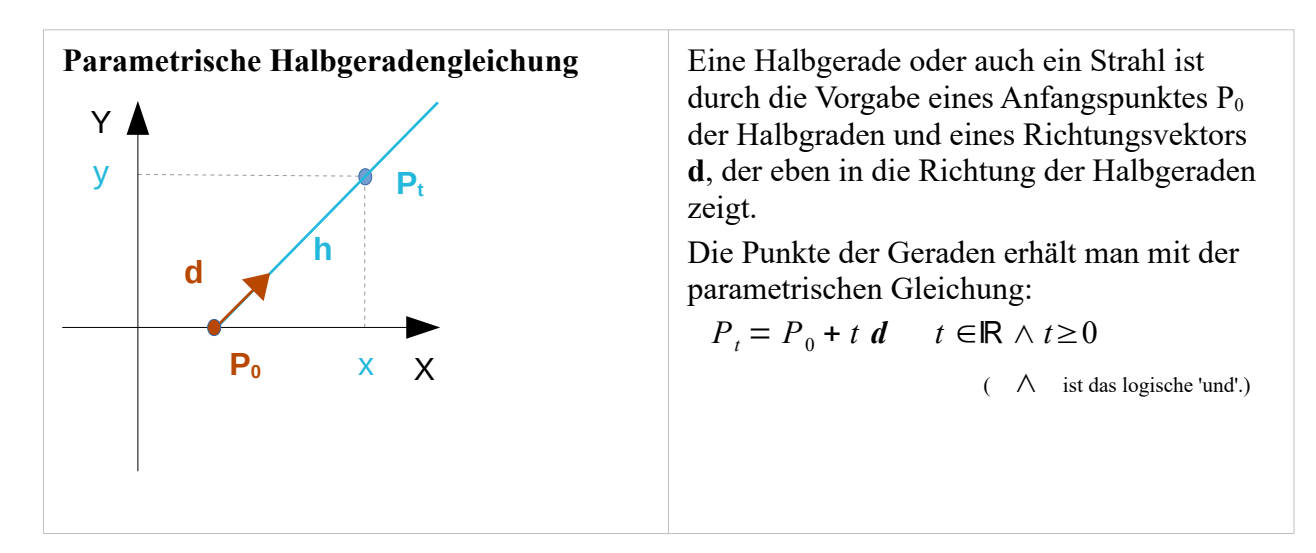

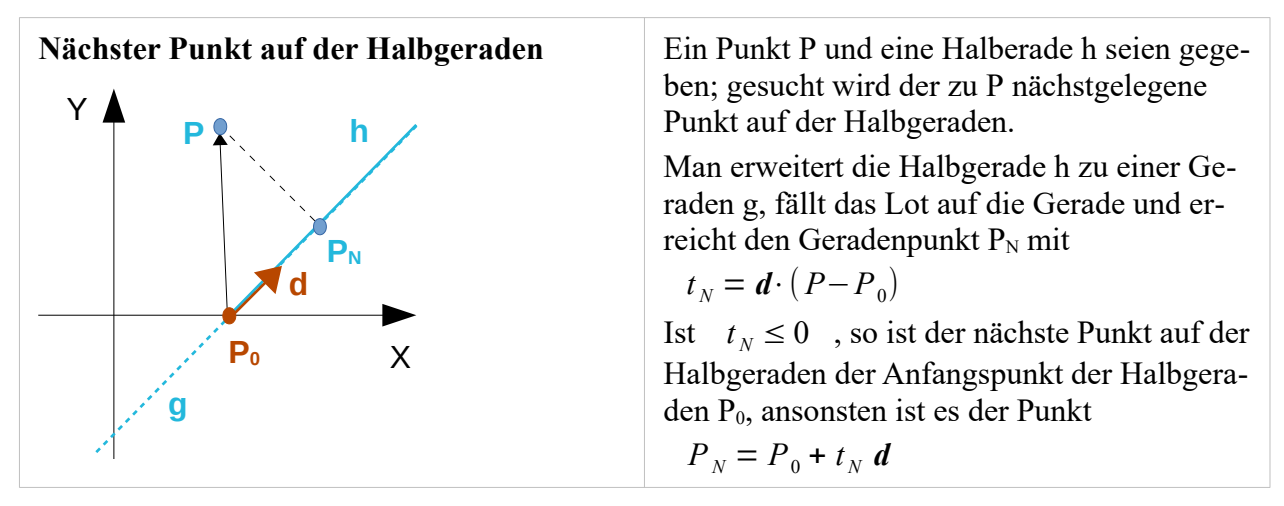

### **Liegt ein Punkt P innerhalb der Halbgeraden h?**

Der nächste Punkt auf der Halbgeraden h sei der Punkt  $P_N$ ; der Punkt P liegt innerhalb der Halbgraden, wenn die folgende Bedingung erfüllt ist:

 $P_N$  ist nicht der Anfangspunkt  $P_0$  der Halbgeraden, ansonsten liegt der Punkt innerhalb der Halbgeraden, wenn gilt  $P = P_N$  (oder  $|(P - P_N)| \le \epsilon$ , will man per Software Fließkommazahlen vergleichen, mit einem dem Problem angemessenen  $\varepsilon > 0$ ).

#### **Schnittpunkt zweier Halbgeraden**

Ein Kollege aus alten Tagen hat den damaligen Quellcode – in Ada geschrieben – mit einer Strichzeichnung versehen:

 -- This function returns true, if one ray intersects the other one inside:  $-- a)$  --  $\begin{array}{ccc} -- & & \wedge \\ - & & \wedge \end{array}$  -- |  $--$  R1 | R2 -- \*-------> | -- |  $- *$  -- b)  $-- R1$  -- \*-------> --  $- \wedge$  -- | -- | -- | R2 -- |  $- - c$ ) -- R1 R2 -- \*--------> \*-------->  $-\!$  -- d) -- R1 R2<br>-- \*-------> <--------\*  $-$  \*-------->  $-$  -- in the following example the ray is not intersecting i n s i d e  $-\,-$  -- R1  $- \wedge$  -- | -- | -- |R2 => return false  $--$  R1 | -- \*-------> \*  $-$  -- R1 and R2 are parallel -- Now there are two possibilities: -- -- a) the rays are on the same line<br>-- and might have Sp1 R1 Sp2 R2 -- a1) the same direction  $x$ -------->  $x$ ---------> -- a2) diametrical directions -- pointing to each other \*--------> <--------\* -- a3) diametrical directions -- pointing in different directions <--------\* \*--------> -- b) the rays are on different lines \*--------> -- <-------\* -- -- the rays are intersecting only in case a1) and a2) -- In this cases the start point of at least one ray is in the other ray:

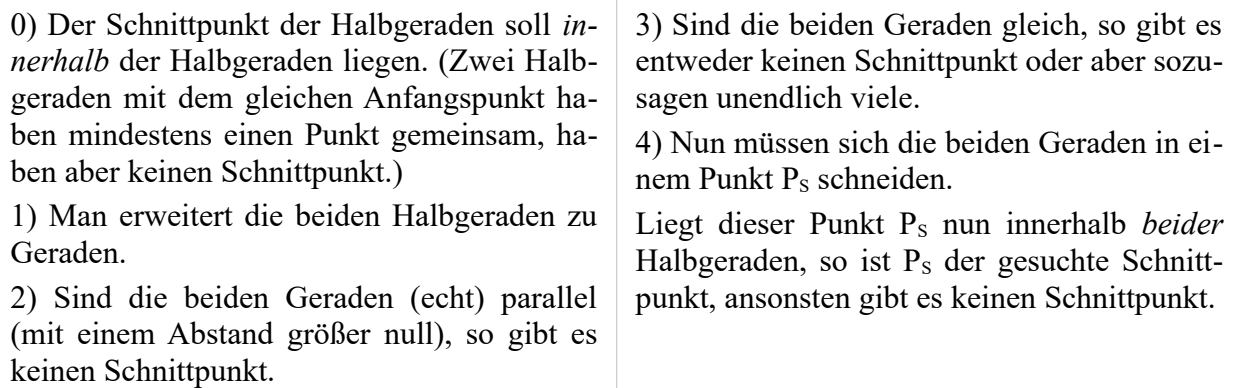

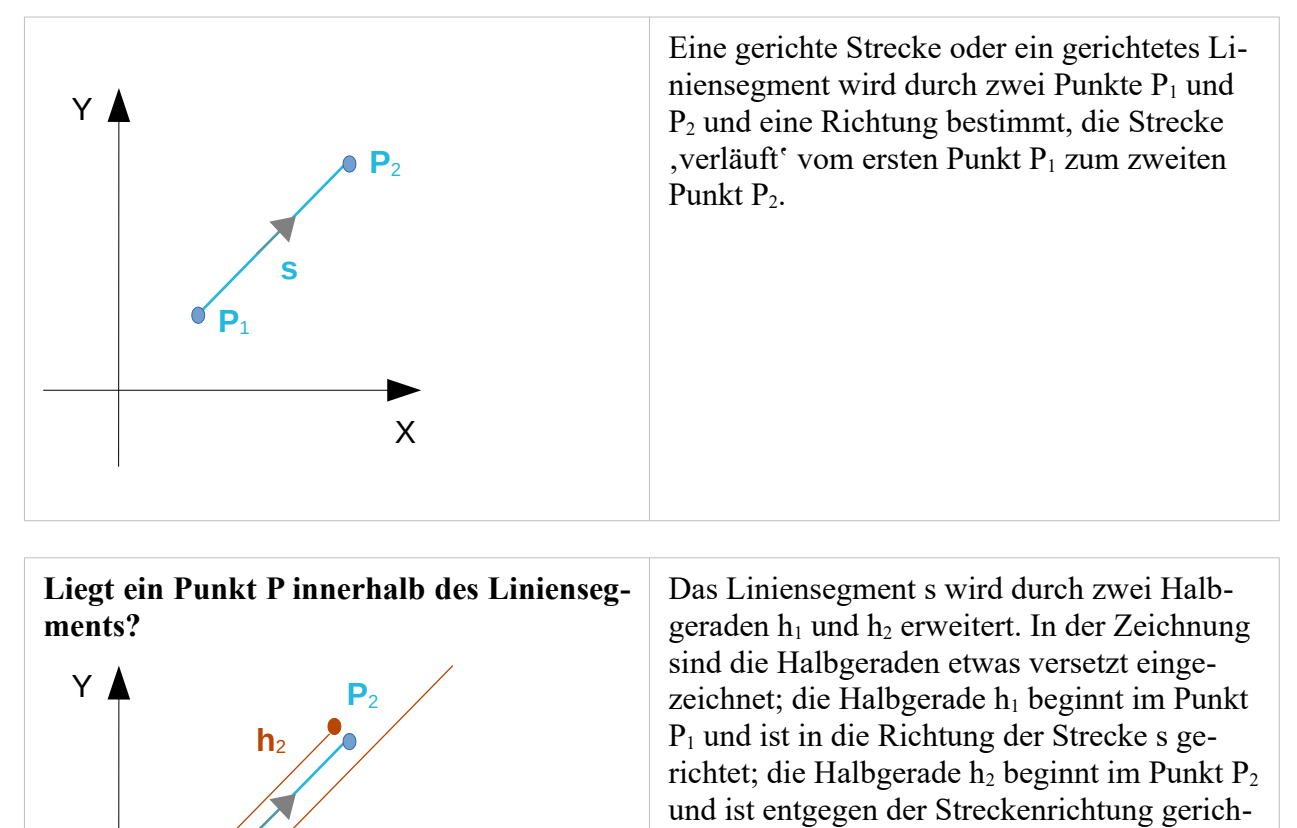

tet.

X

**s**

**h**1

**P**1

den liegt.

Ein Punkt P liegt innerhalb des Liniensegmentes, wenn er innerhalb *beider* Halbgera-

## <span id="page-13-0"></span>**Strecken**

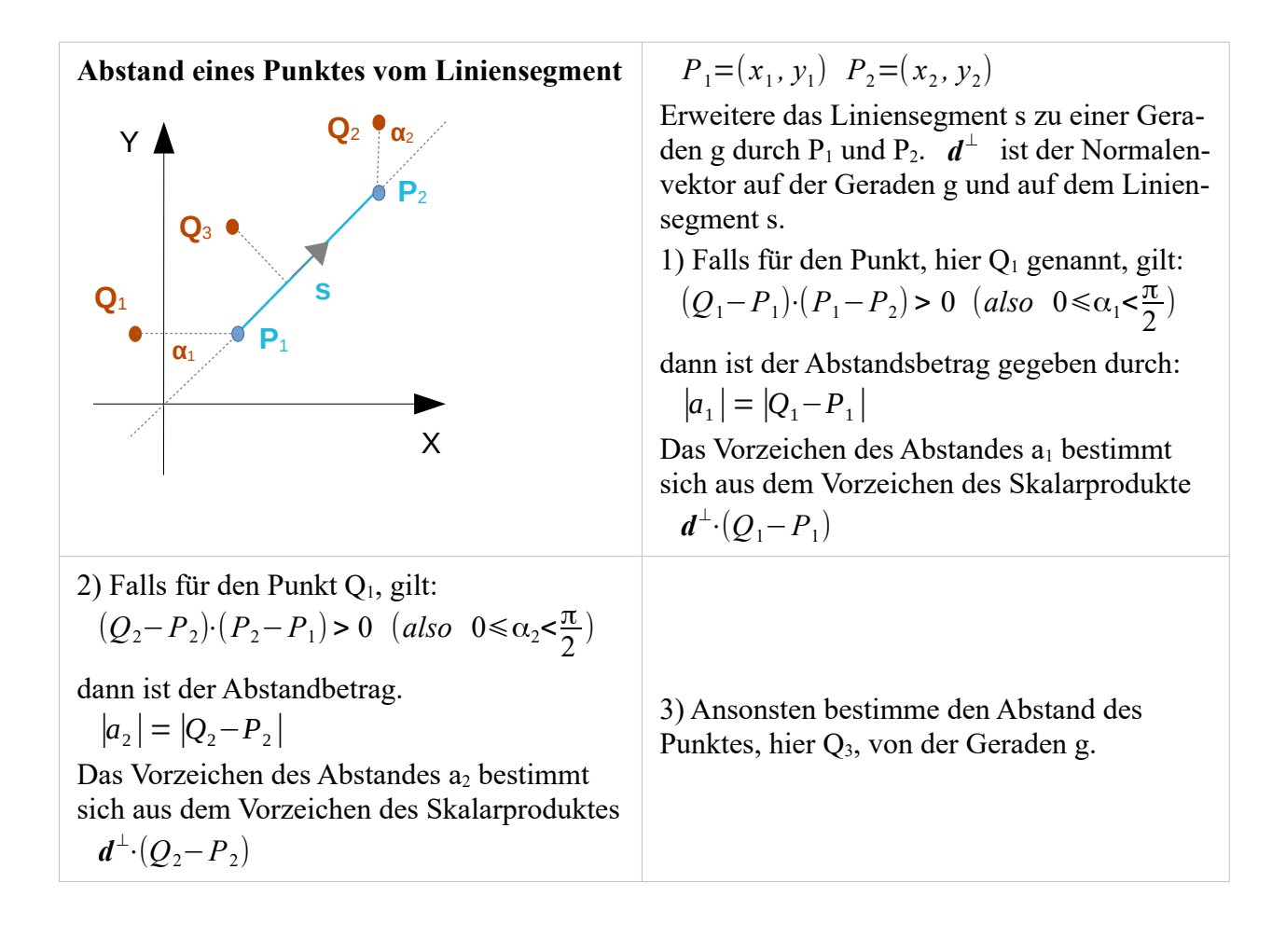

# <span id="page-15-0"></span>**Dreiecksflächen**

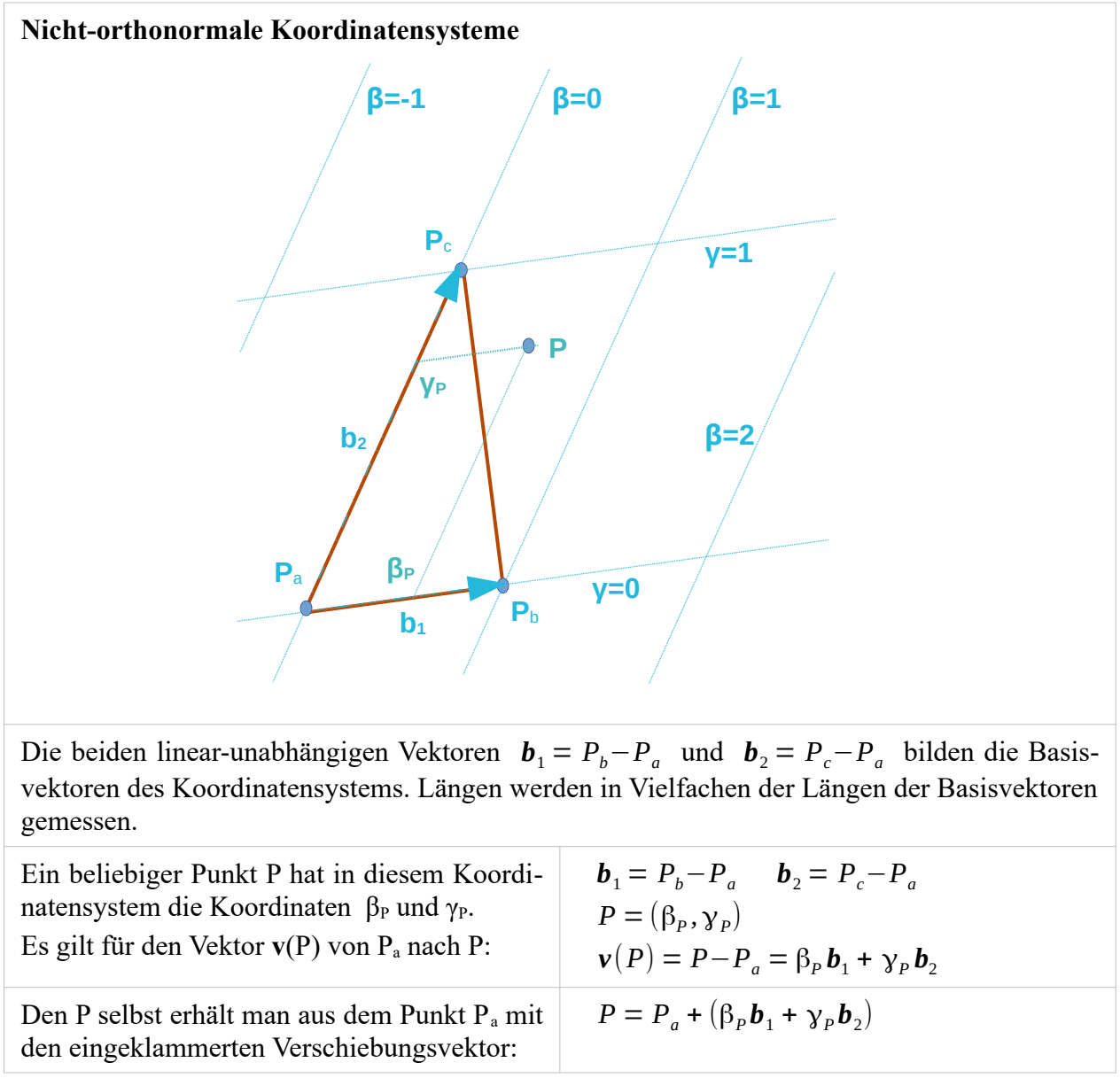

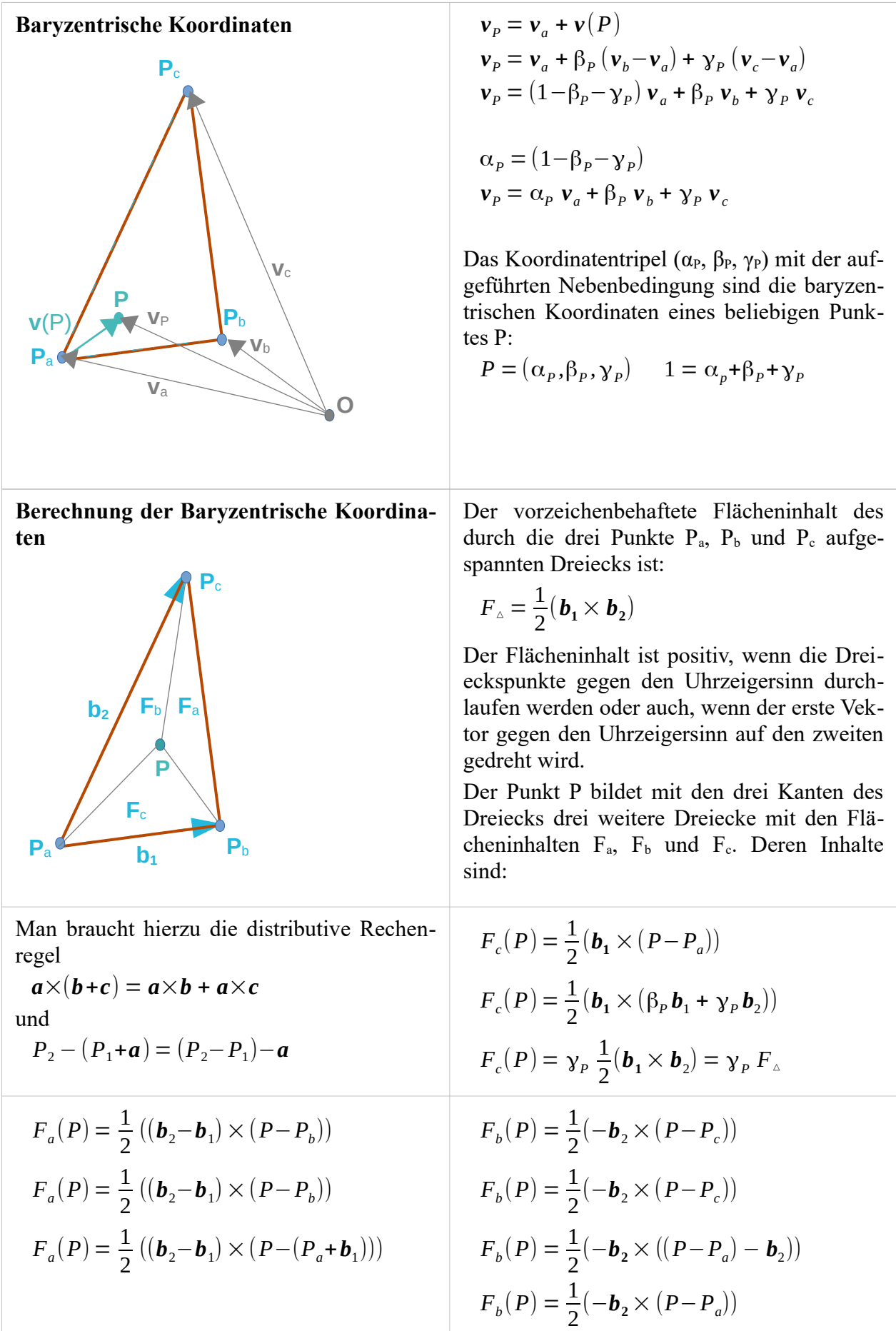

$$
F_a(P) = \frac{1}{2} ((\mathbf{b}_2 - \mathbf{b}_1) \times ((P - P_a) - \mathbf{b}_1))
$$
\n
$$
F_b(P) = \frac{1}{2} (-\mathbf{b}_2 \times (\beta_P \mathbf{b}_1 + \gamma_P \mathbf{b}_2))
$$
\n
$$
F_a(P) = \frac{1}{2} ((\mathbf{b}_2 - \mathbf{b}_1) \times ((\beta_P \mathbf{b}_1 + \gamma_P \mathbf{b}_2) - \mathbf{b}_1))
$$
\n
$$
F_b(P) = \beta_P \frac{1}{2} (\mathbf{b}_1 \times \mathbf{b}_2) = \beta_P F_a
$$
\n
$$
F_a(P) = \frac{1}{2} ((\mathbf{b}_2 - \mathbf{b}_1) \times (\beta_P \mathbf{b}_1 + (\gamma_P - 1) \mathbf{b}_2))
$$
\n
$$
F_a(P) = \frac{1}{2} ((\mathbf{b}_2 - \mathbf{b}_1) \times (\beta_P \mathbf{b}_1 + (\gamma_P - 1) \mathbf{b}_2))
$$
\n
$$
F_a(P) = \frac{1}{2} (1 - \beta_P - \gamma_P) (\mathbf{b}_1 \times \mathbf{b}_2)
$$
\n
$$
F_a(P) = (1 - \beta_P - \gamma_P) F = \alpha_P F_a
$$
\n
$$
\alpha_P + \beta_P + \gamma_P = 1
$$
\n
$$
\beta_P = \frac{F_b(P)}{F_a}
$$
\n
$$
F_b(P) = \frac{1}{2} (\mathbf{b}_2 \times (P_c - P))
$$
\n
$$
\gamma_P = \frac{F_c(P)}{F_a}
$$
\n
$$
F_c(P) = \frac{1}{2} (\mathbf{b}_1 \times (P - P_a))
$$
\n
$$
\alpha_p = 1 - \beta_P - \gamma_P
$$

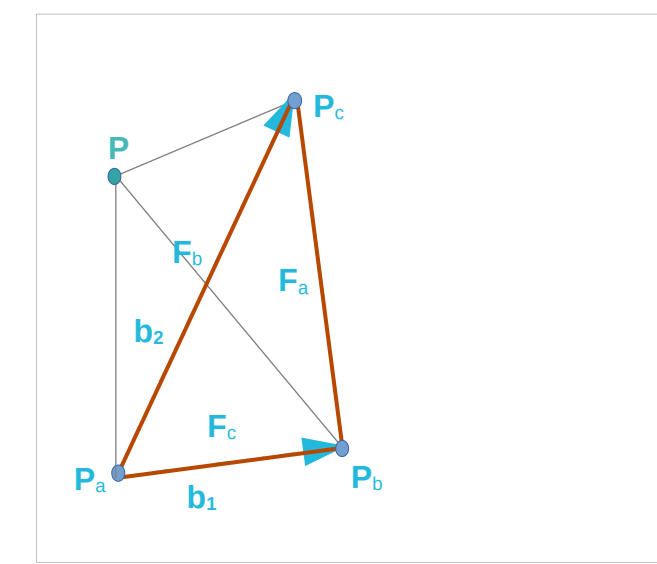

Obige Rechnungen gelten auch, wenn der Prüfpunkt P nicht im Innern des Dreiecks liegt.

So ist etwa der Flächeninhalt

$$
F_b(P) = \frac{1}{2}(-\boldsymbol{b}_2 \times (P - P_c))
$$

für einen Punkt P zur linken des Dreiecks negativ, so dass die Summe der drei Teildreiecke sich in der Tat zum Flächeninhalt des Dreiecks aufaddieren können.

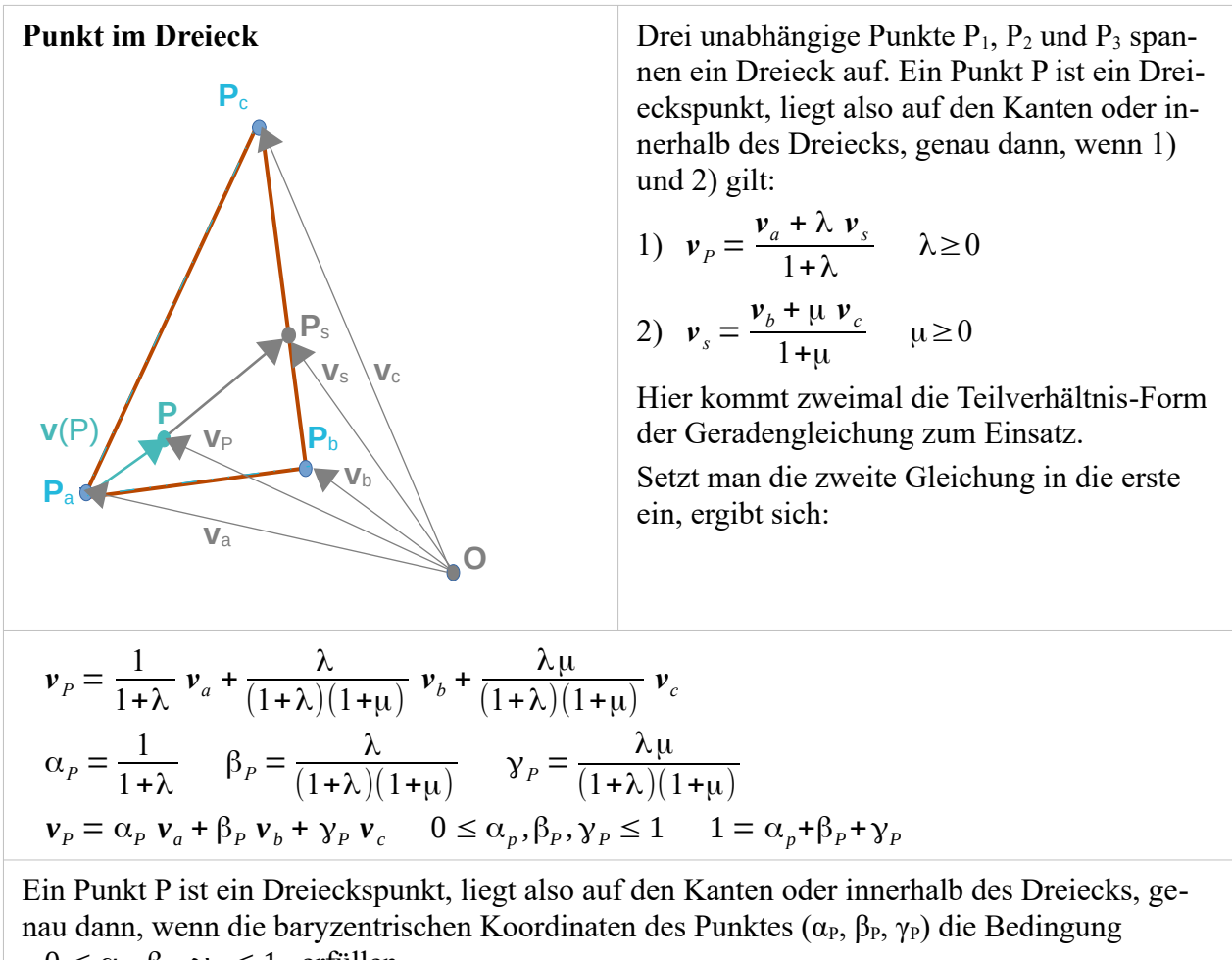

 $0 \leq \alpha_p$ ,  $\beta_p$ ,  $\gamma_p \leq 1$  erfüllen.

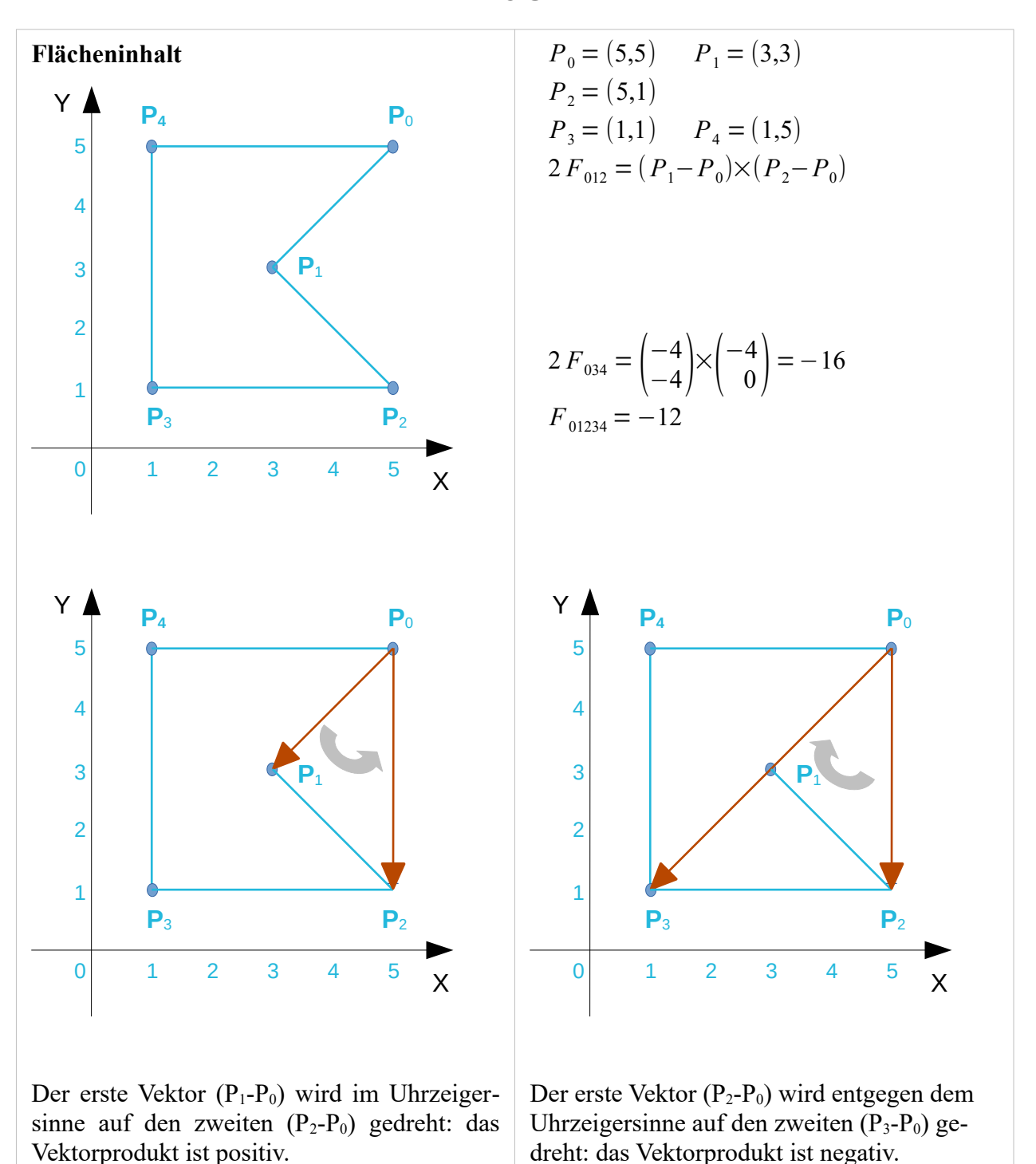

### <span id="page-19-0"></span>**Polygone**

Das Vorzeichen von F ist hier negativ, da die Polygonpunkte bei der Berechnung des Flächeninhalts mit dem Vektorprodukt im Uhrzeigersinne durchlaufen werden.

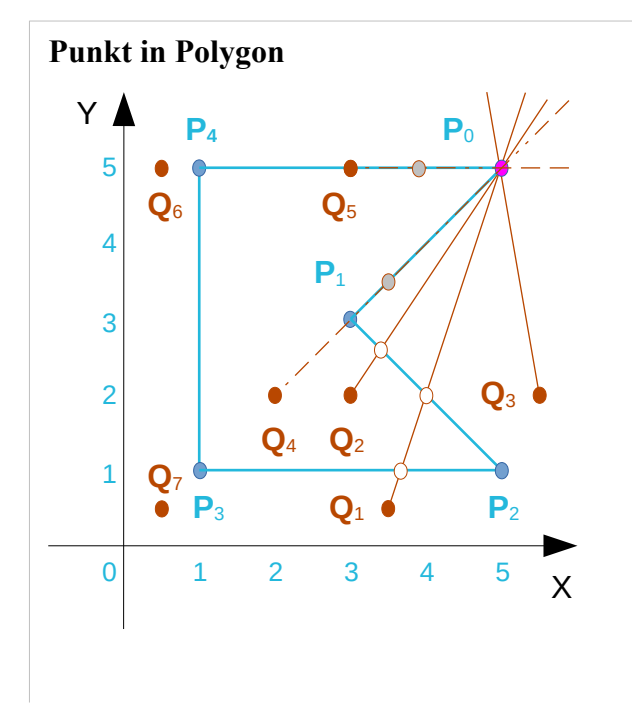

Wann liegt ein Punkt innerhalb eines beliebigen Polygons?

Ich kenne eine doch *sehr längliche* Implementierung eines Rechenverfahrens, die zählt, wie oft eine Gerade durch den Prüfpunkt Q<sub>k</sub> und einen Polygonpunkt P<sub>0</sub> die Kanten des Polygons schneiden.

In der 'GNAT Components Collection' gibt es allerdings einen *knackig-kurzen* Algorithmus, den ich aber erst noch durchschauen muss, um ihn hieer präsentieren zu können.

Da bleibt also noch etwas zu tun :-)

05.03.2016 26.02.2023 22.12.2023